Тема 3. Характеристика програми "ЛІРА. Загальні вимоги до розрахункової схеми та її склад. Кінцеві вузли і елементи, типи жорсткостей, система координат, опорні закріплення системи

## *3.1 Характеристика ПК «ЛІРА»*

ПК «ЛІРА» - це багатофункціональний програмний комплекс для розрахунку, дослідження і проектування конструкцій різного призначення [1].

ПК «ЛІРА» з успіхом застосовується в розрахунках об'єктів будівництва, машинобудування, мостобудування, атомної енергетики, нафтовидобувної промисловості і в багатьох інших сферах, де актуальні методи будівельної механіки.

Програмні комплекси сімейства «ЛІРА» мають більш ніж 40-річну історію створення, розвитку і вживання в наукових дослідженнях і практиці проектування конструкцій.

Універсальна програма «ЛІРА» була розроблена в кінці 80-х років в НДІАСБ м. Києва. Вона призначена для міцністного розрахунку конструкцій: плоских і просторових стержньових систем, плит, балок-стінок, оболонок, масивних тіл, а також композитних систем, що згинаються (плит і оболонок, підпертих ребрами; рамно-зв'язкових каркасів; плит і ростверків на пружній основі і т.п.).

Як і більшість сучасних універсальних програм, «ЛІРА» заснована на методі кінцевих елементів у варіанті методу переміщень. В ній є обширна бібліотека кінцевих елементів, що дозволяє прийняти для розрахунку конструктивних систем ряд варіантів розрахункових моделей по п'яти ознаках.

Програма виконує розрахунок на статичні і динамічні дії (зокрема на сейсмічні дії, а також вітрові навантаження з урахуванням пульсації). Для стержньових систем, плит, балок-стінок і оболонок вибираються розрахункові поєднання зусиль (РПЗ), уніфікуються елементи, а також підбирається арматура для всіх випадків напруженого стану перетину.

Програмні комплекси сімейства «ЛІРА» безперервно удосконалюються і пристосовуються до нових операційних систем і графічних середовищ. Новітнім представником сімейства «ЛІРА» є ПК «ЛІРА», версія 9. В наш час широко застосовуються наступні версії цієї програми: 9.0; 9.2 і 9.4.

Окрім загального розрахунку моделі об'єкту на всі можливі види статичних навантажень, температурних, деформаційних і динамічних дій (вітер з урахуванням пульсації, сейсмічні дії і т.п.) ПК «ЛІРА», версія 9 автоматизує ряд процесів проектування: визначення розрахункових поєднань навантажень і зусиль, призначення конструктивних елементів, підбір і перевірка перетинів сталевих і залізобетонних конструкцій з формуванням ескізів робочих креслень колон і балок.

ПК «ЛІРА» дозволяє досліджувати загальну стійкість моделі, що розраховується, перевіряти міцність перетинів елементів по різних теоріях руйнувань.

ПК «ЛІРА» надає можливість проводити розрахунки об'єктів з урахуванням фізичної і геометричної нелінійностей, моделювати процес зведення споруди з урахуванням монтажу і демонтажу елементів.

## *3.2 Загальні вимоги до розрахункової схеми та її склад*

Розрахункова схема є моделлю конструкції, будівлі або споруди, що ідеалізується. Ступінь наближення цієї моделі до реальних конструкції, будівлі або споруди залежить від кваліфікації розраховувача і від обчислювального апарату, яким він має у своєму розпорядженні.

Для складання розрахункової схеми необхідно модель, що ідеалізується, розчленувати на кінцеві елементи. Способи розбиття системи на кінцеві елементи і густина сітки залежать від умов конкретної задачі, тому рекомендації по розбиттю можуть носити найзагальніший і умовний характер. Дуже рідкісна сітка може привести до неприйнятно грубого наближення, в той же час невиправдано густа сітка може привести до великого часу рахунку або до поганої обумовленості матриці жорсткості канонічних рівнянь. На обумовленість матриці також впливає велика відмінність сторін кінцевих елементів, тому слід віддавати перевагу рівностороннім елементам.

Часто виявляється корисним знання характерних властивостей елементів, що використовуються. Так, якщо плосконапружена система має ділянки типу балок, то ефективніше дати дрібне дроблення по довжині ділянки, ніж дробити його по висоті.

Після розбиття системи на кінцеві елементи, необхідно пронумерувати розрахункові вузли, що утворилися при цьому (рис. 2.1). Нумерацію ведеться з таким розрахунком, щоб різниця номерів вузлів, що відносяться до одного кінцевого елементу, була мінімальною.

Після цього в розрахунковій схемі необхідно пронумерувати кінцеві елементи (див. рис. 2.1). Ця нумерація визначає послідовність завдання початкової інформації і за наявності місцевого навантаження необхідна для вказівки номера елементу, до якого воно прикладено. Нумерація елементів полегшує також читання результатів розрахунку.

Нумерація вузлів та елементів в останніх версіях програми ЛІРИ виконується автоматично при складанні розрахункової схеми системи.

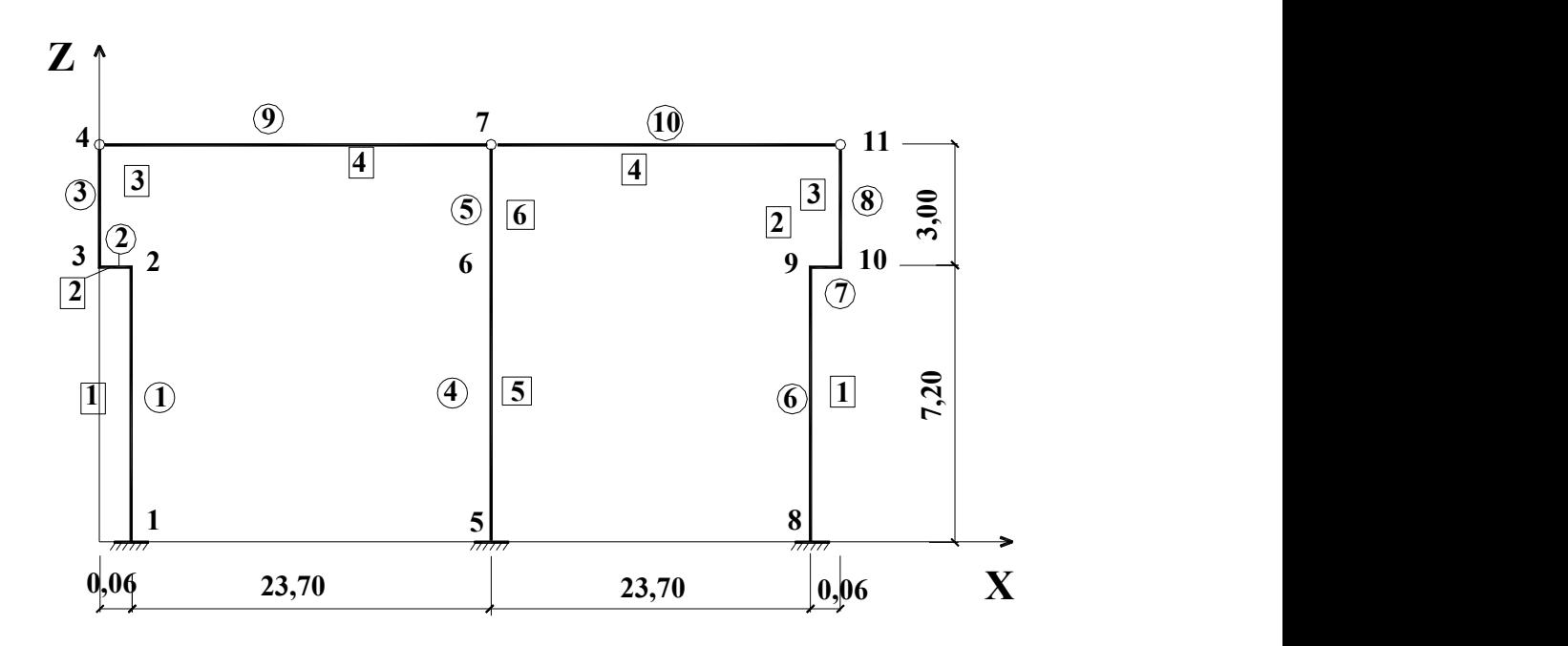

Рисунок 3.1 - Розрахункова схема плоскої поперечної рами.

Потім необхідно позначити опорні закріплення або зв'язки, що накладаються на систему. Для цього потрібно зафіксувати вузли, в які вводяться зв'язки і їх характер (див. рис. 3.1).

Завдання граничних умов в розрахунковій схемі може бути описано за допомогою зв'язків кінцевої жорсткості (тип КЕ № 5I), що особливо ефективно у тому випадку, коли в зв'язках, що накладаються, необхідно знати реакції. При цьому введення зв'язків, жорсткість яких значно перевершує жорсткості елементів системи, може погіршити точність рахунку. Якщо ж жорсткість зв'язків, що вводяться, невелика, то це може викликати деяке спотворення істинного рішення для зовні статично визначних систем.

Можна рекомендувати, щоб жорсткість зв'язків, що вводяться, була на порядок більше найбільшої характеристики зі всіх елементів системи. Хоча у кожному окремому випадку необхідна індивідуальна оцінка.

Кінцеві елементи, що мають однакові жорсткістні характеристики, об'єднуються в жорсткістні типи, номери яких необхідно проставляти біля відповідних елементів (див. рис. 3.1).

Геометрія всієї системи, що розраховується, описується в ПК «ЛІРА» в правій декартовій системі координат (рис. 3.2). Розрахункова система не повинна бути геометрично змінною або миттєво змінною.

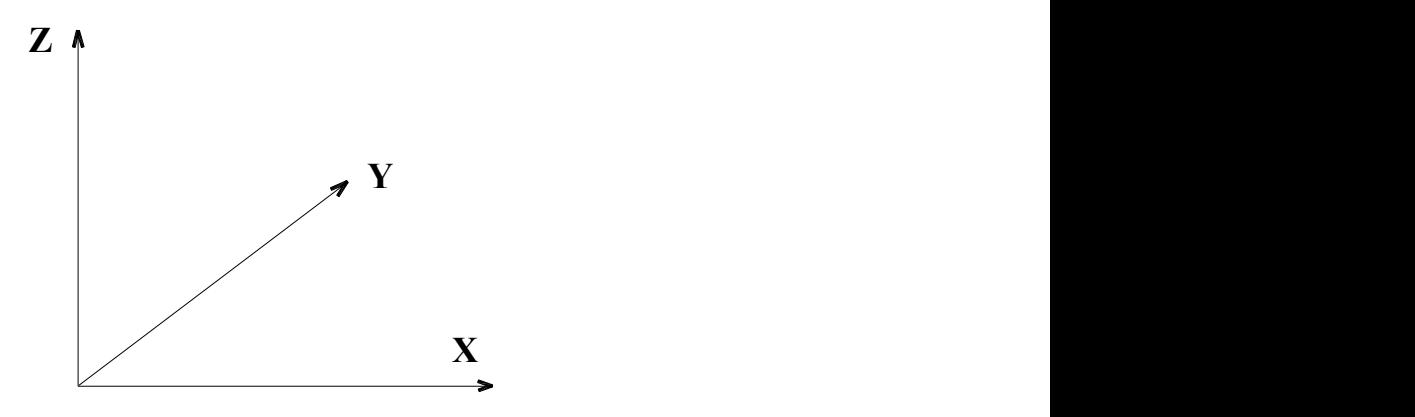

Рисунок 3.2 - Орієнтація осей глобальної системи координат.